# CIRCULAR 23 DE 2014

(febrero 5)

<Fuente: Archivo interno entidad emisora>

SERVICIO NACIONAL DE APRENDIZAJE

Bogotá, D.C.

Para: Directores Regionales y Subdirectores de Centro. Asunto: Planeación de la oferta e Ingreso II convocatoria regular 2014.

## 1. Planeación de la oferta

Por medio de la presente solicitamos su valiosa colaboración para llevar a cabo el estudio, presenta aprobación de la oferta educativa correspondiente al segundo trimestre de 2014. A partir de la fecha considerado que en planeamiento de la oferta educativa se involucre a los Directores Regionales, como conocedores y garantes de la pertinencia y las necesidades regionales.

Para tal efecto me permito impartir los siguientes lineamientos para su publicación:

Se creó un aplicativo (https://sites.google.com/site/ofertaeducativaredes/) la cual será la herramient soporte, análisis y registro, garantizando la pertinencia, cobertura y calidad de la oferta educativa que presente presente e cada Centro de Formación y que seguirá el siguiente procedimiento:

1. El Subdirector de Centro, con el Comité Primario deben generar la propuesta de la oferta de forn centro basados en las necesidades del sector productivo, pertinencia, planes regionales, aprobación calificado y capacidades de los centros considerando los ambientes mínimos de cada programa de f aplicativo les permitirá ver estos mínimos); así mismo; deben tener en cuenta el comportamiento pro inscripciones del trimestre correspondiente de los dos últimos años buscando el cumplimiento de la formación de la presente vigencia. Esta evaluación debe ser elevada, sustentada y aprobada en Com El Director levantará un acta con la oferta autorizada por centro y será remitida por el ON BASE a Formación Profesional.

2. Cumplido el paso anterior, en el aplicativo https://sites.google.com/site/ofertaeducativaredes/ los académicos de cada centro registrarán la oferta académica aprobada. Tener en cuenta que todos los aplicativo deben ser diligenciados para poder generar la oferta.

3. Los asesores de red con apoyo del gestor verificaran condiciones de calidad de los programas regi aplicativo.

4. Los gestores de red hacen registro en Sofia plus.

5. Publicación de la oferta educativa.

Es importante precisar que solo se podrán ofertar programas que tengan resolución vigente de regis para el centro de formación y exclusivamente en el municipio que aparece en la citada resolución d de Educación Nacional.

## 2. Pautas de Ingreso

Para garantizar que se realice un óptimo proceso de ingreso a los programas de formación profesional que se realice un óptimo proceso de ingreso a los programas de formación profesional que se realiza

publicaran en la segunda convocatoria año 2014, se han establecidos los siguientes lineamientos.

2.1. Respuesta Institucional con Programas de Formación Titulada:

- La respuesta Institucional de formación titulada a nivel nacional será definida a través de la gestió asociados a sus redes de conocimiento, respondiendo a las necesidades identificadas en las agendas locales, los planes de desarrollo, y demás información válida que permita establecer la demanda de las empresas. Estos programas deben corresponder con las versiones en ejecución en Sofia. Esta de responsabilidad de los Subdirectores de Centros miembros de cada una de las Redes.

- La definición de la oferta se realizará a partir del análisis que adelante la Red de conocimiento. Pa particular de nuevos programas, es conveniente que el centro consulte con la red los requerimientos infraestructura, perfil de Instructores que garantice su cumplimiento dentro del alistamiento interno

- Hasta el 5 de febrero los centros de formación deben registrar en el aplicativo https://sites.google.com/site/ofertaeducativaredes/ las respectivas sugerencias de la oferta para la pr la Respuesta Institucional de Formación Titulada. Estas sugerencias deben quedar con fecha de inic formación 7 de abril de 2014.

- Se programarán prioritariamente programas de formación para los niveles de tecnólogos y técnico programación de operarios, auxiliares y otros niveles deberá estar sustentada en una necesidad clara identificada en la región o sector productivo asegurando campo de práctica laboral a los aprendices.

Jóvenes en Acción:

- En esta convocatoria, los centros de formación localizados en los municipios donde el programa J Acción opera, crearán una sola ficha con porcentaje de cupo para demanda social, como se detalla en No.1, El porcentaje restante será destinado a los Jóvenes en Acción inscritos en dichas fichas y con no hayan resultado seleccionados dentro del primer porcentaje del cupo. Los cupos serán asignados descendente según puntaje.

Note que para el 2014, el DPS extendió el Programa Jóvenes en Acción a 27 nuevos municipios, para 76 territorios focalizados (Ver Tabla No.2). Los Centros de Formación que allí operan, impartirán l

Tabla No.1

Distribución Porcentual de Cupos para Demanda Social y Jóvenes en Acción

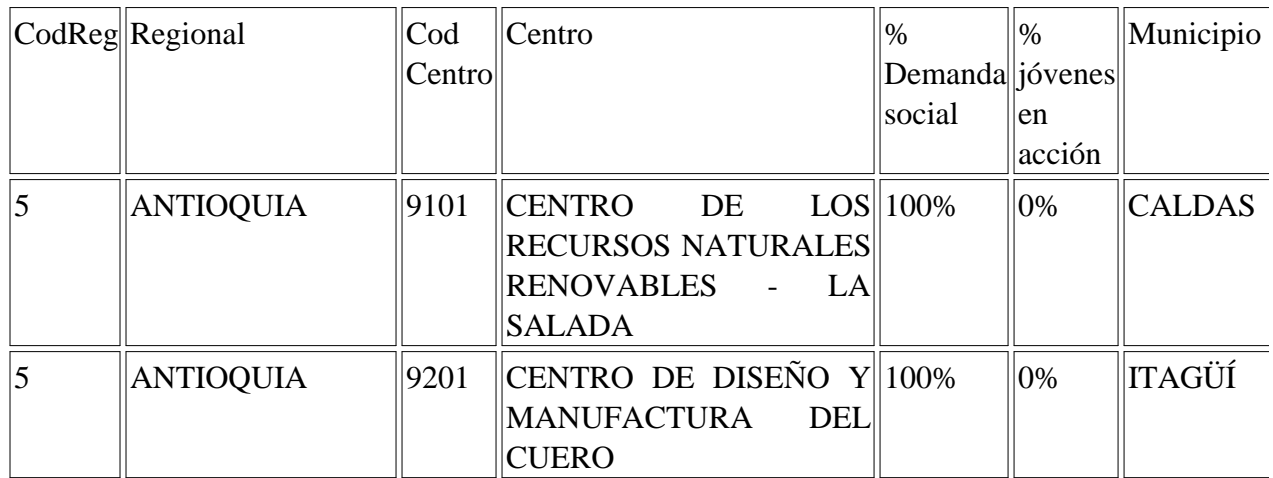

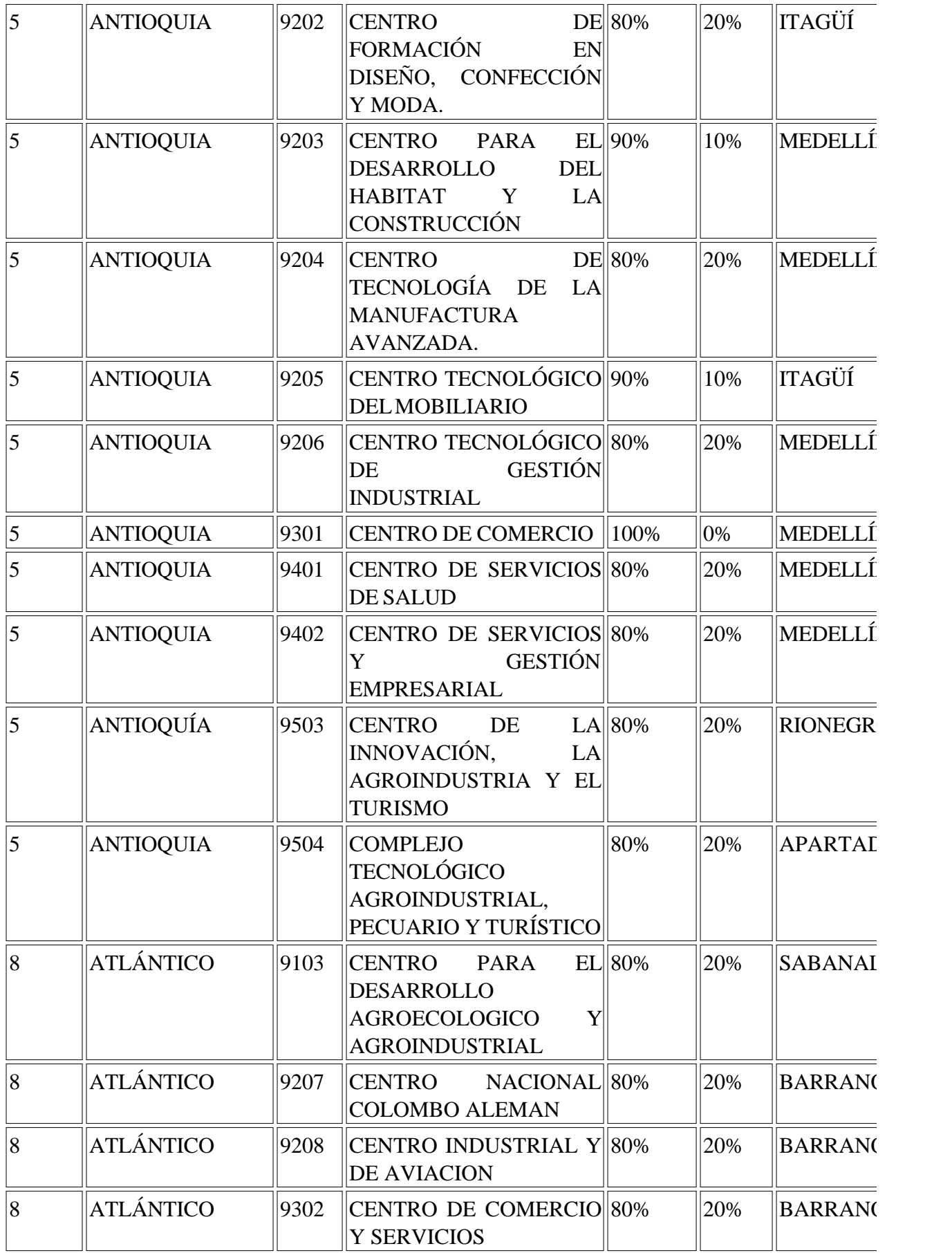

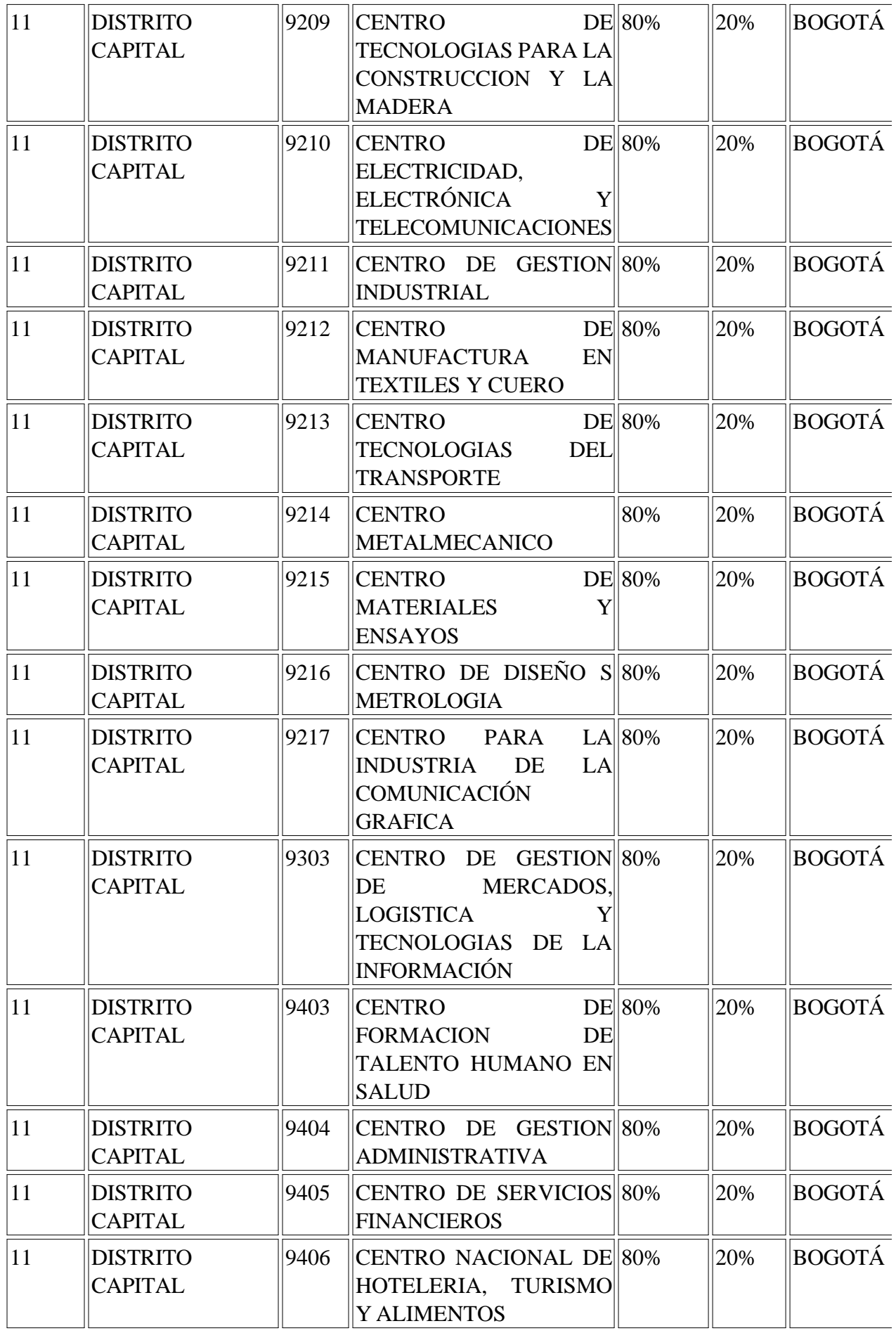

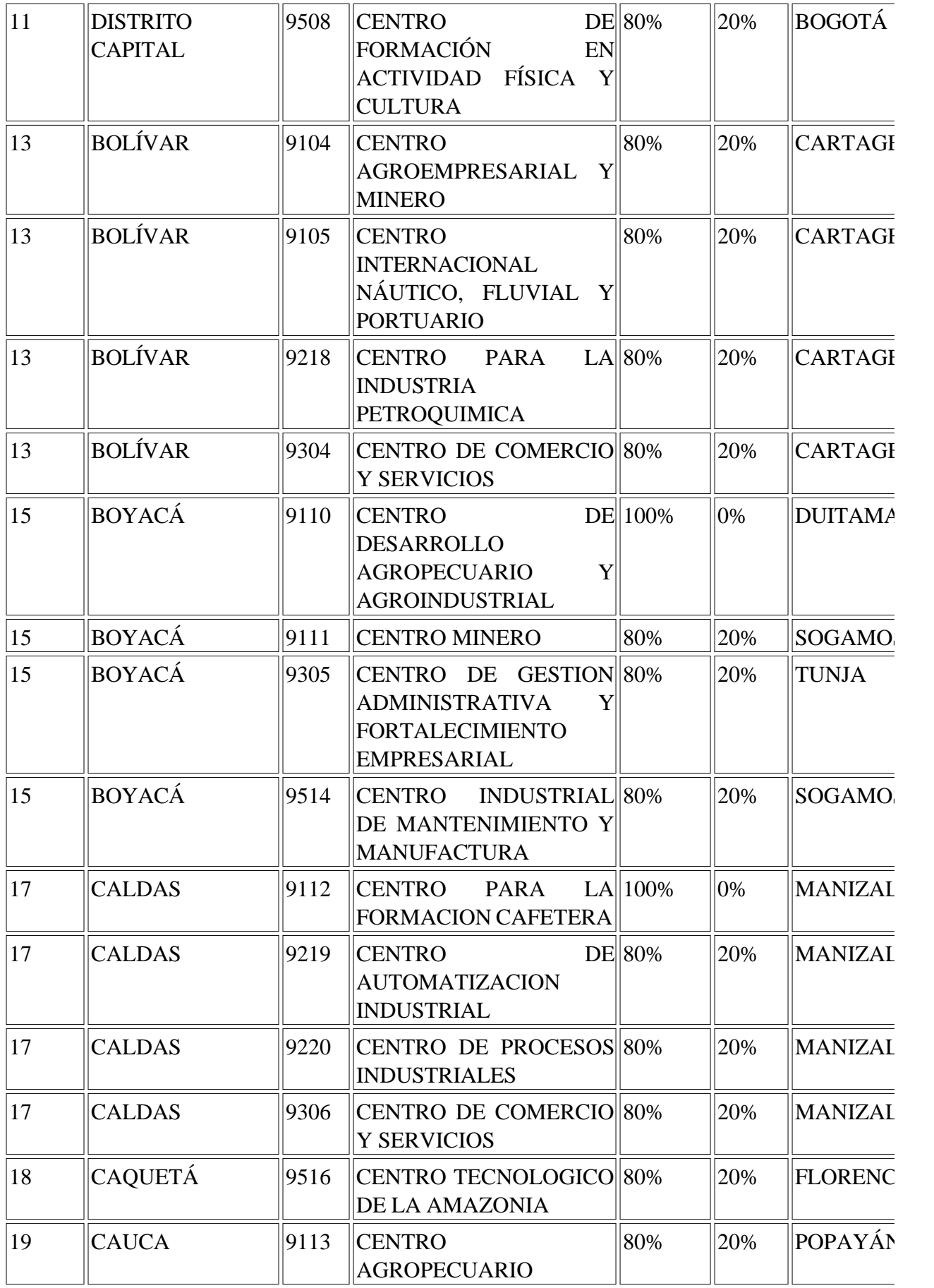

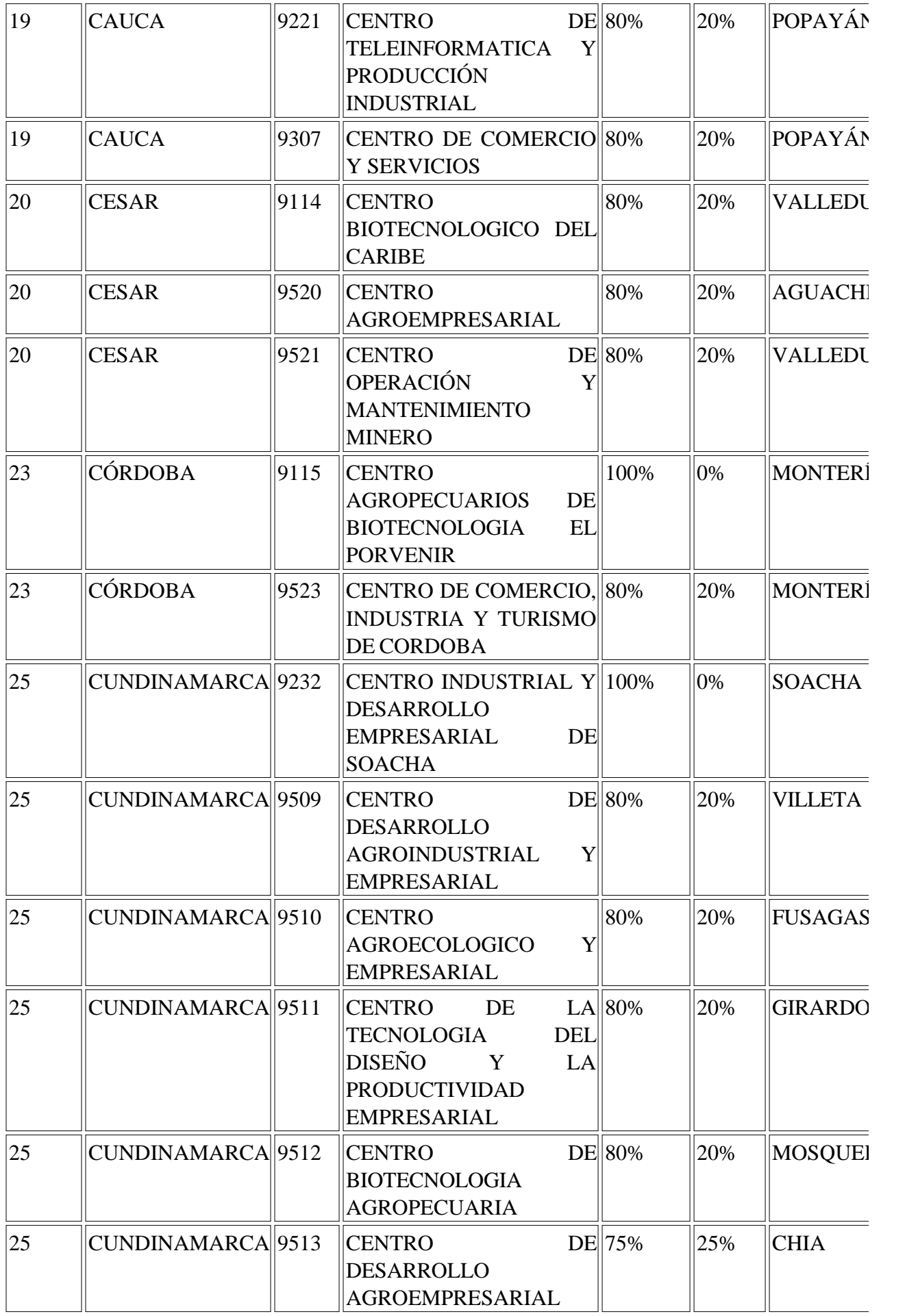

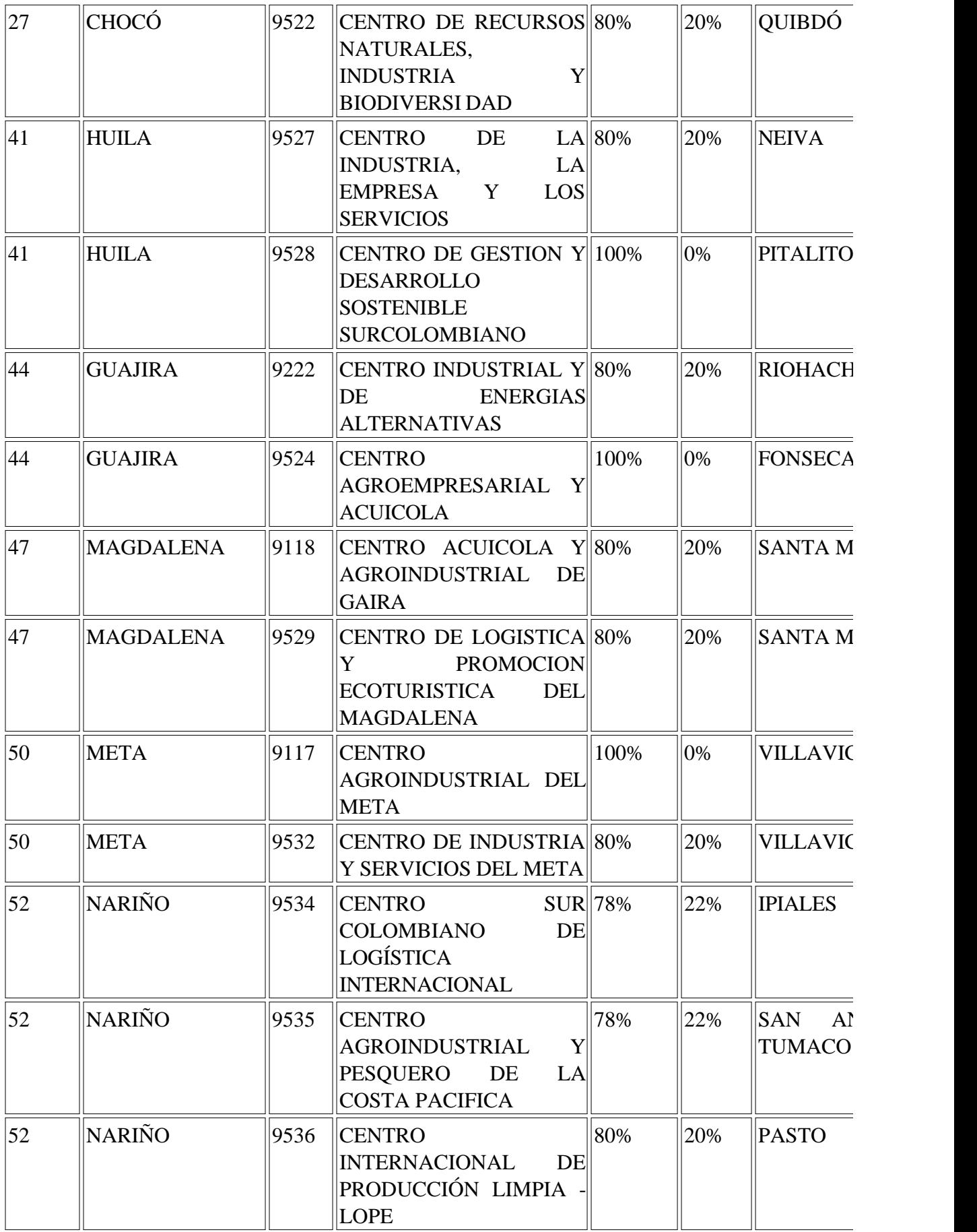

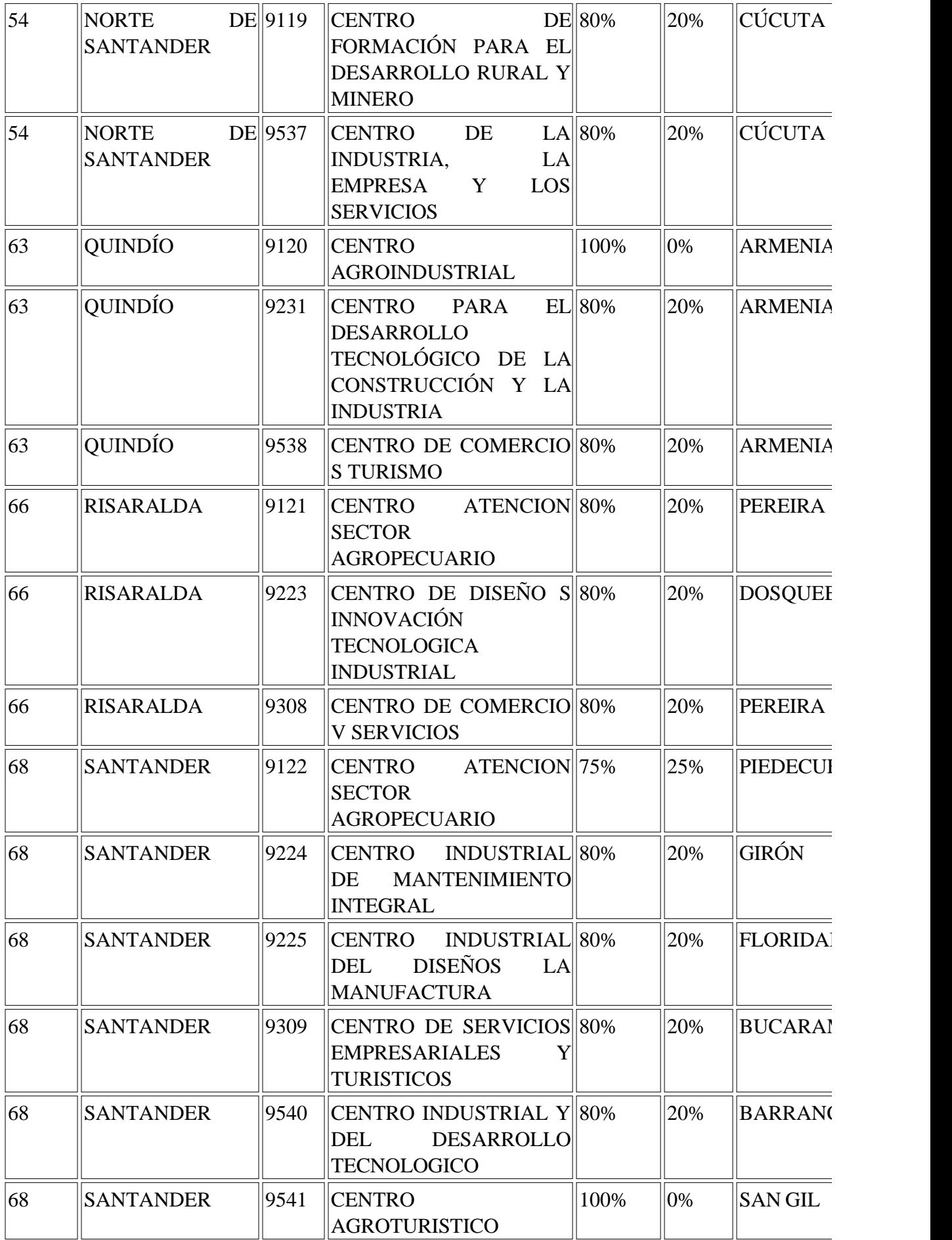

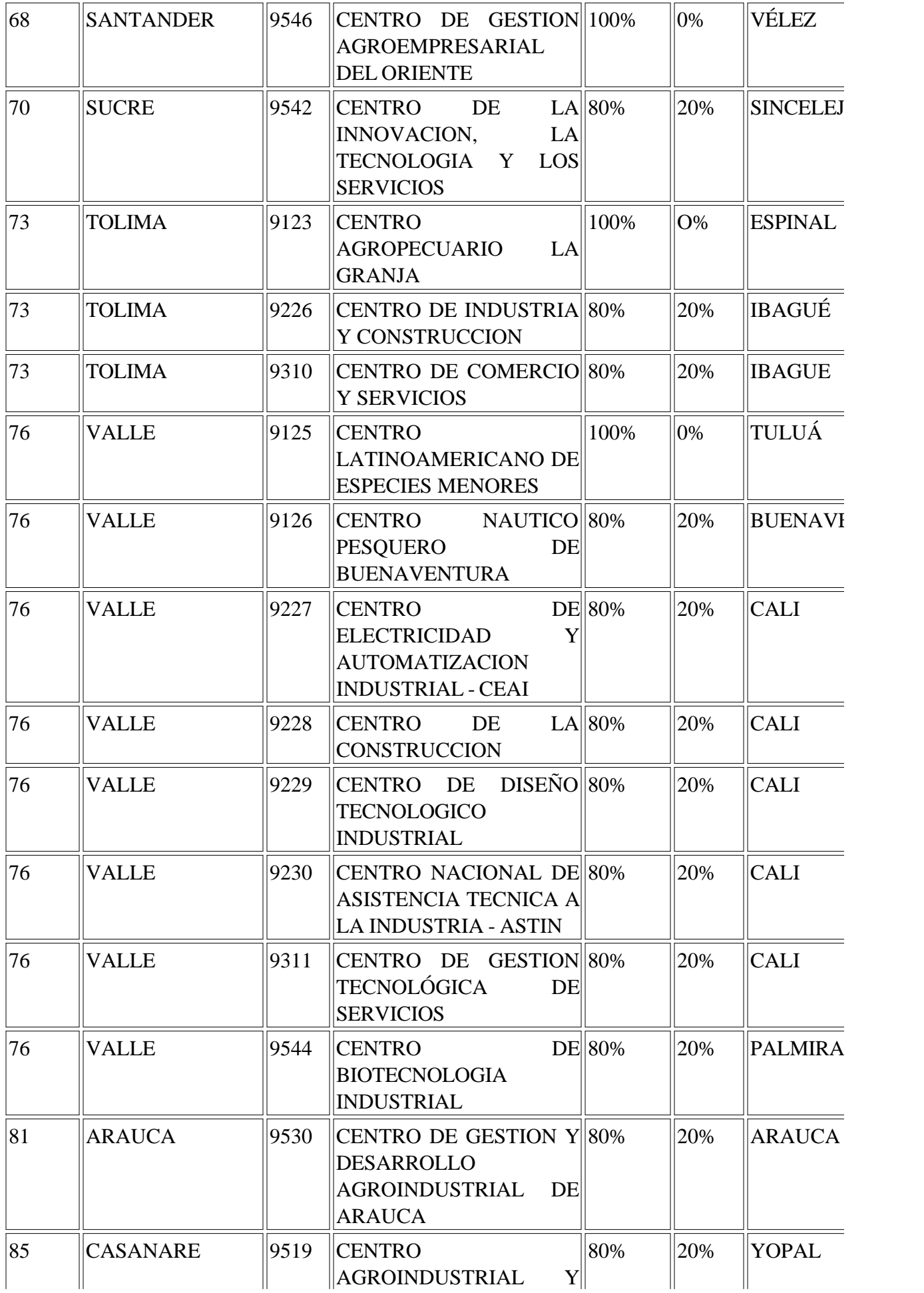

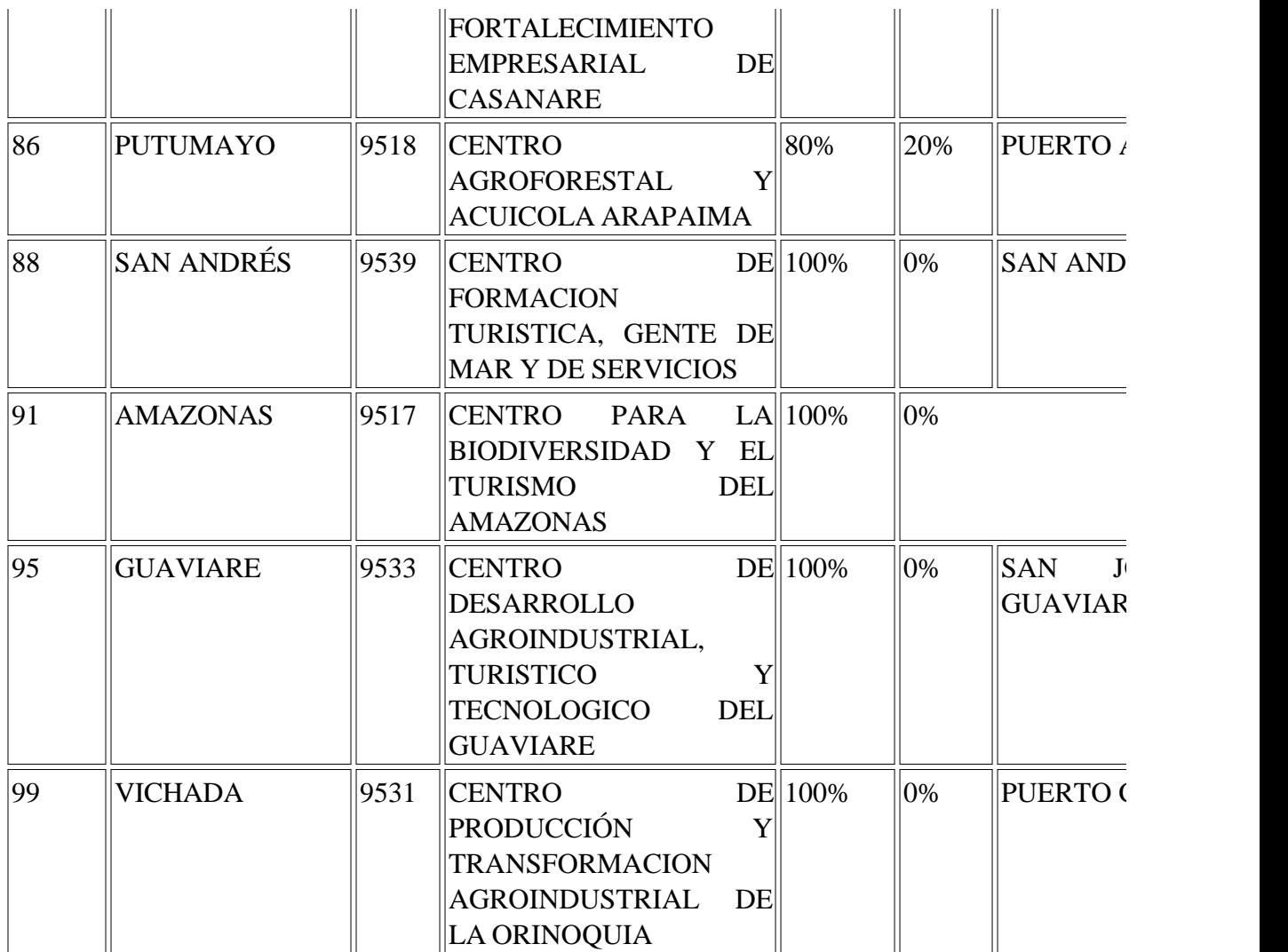

Nota: Para los Centros de formación cuyo porcentaje (%) de demanda social es el 100%, los aspirantes por entre en entre en entre en entre en entre en entre en entre en entre en entre en entre en entre en entre en entre en acción competirán por el cupo completo de la ficha.

Tabla No. 2

Municipios donde el Programa Jóvenes en Acción operará en 2014

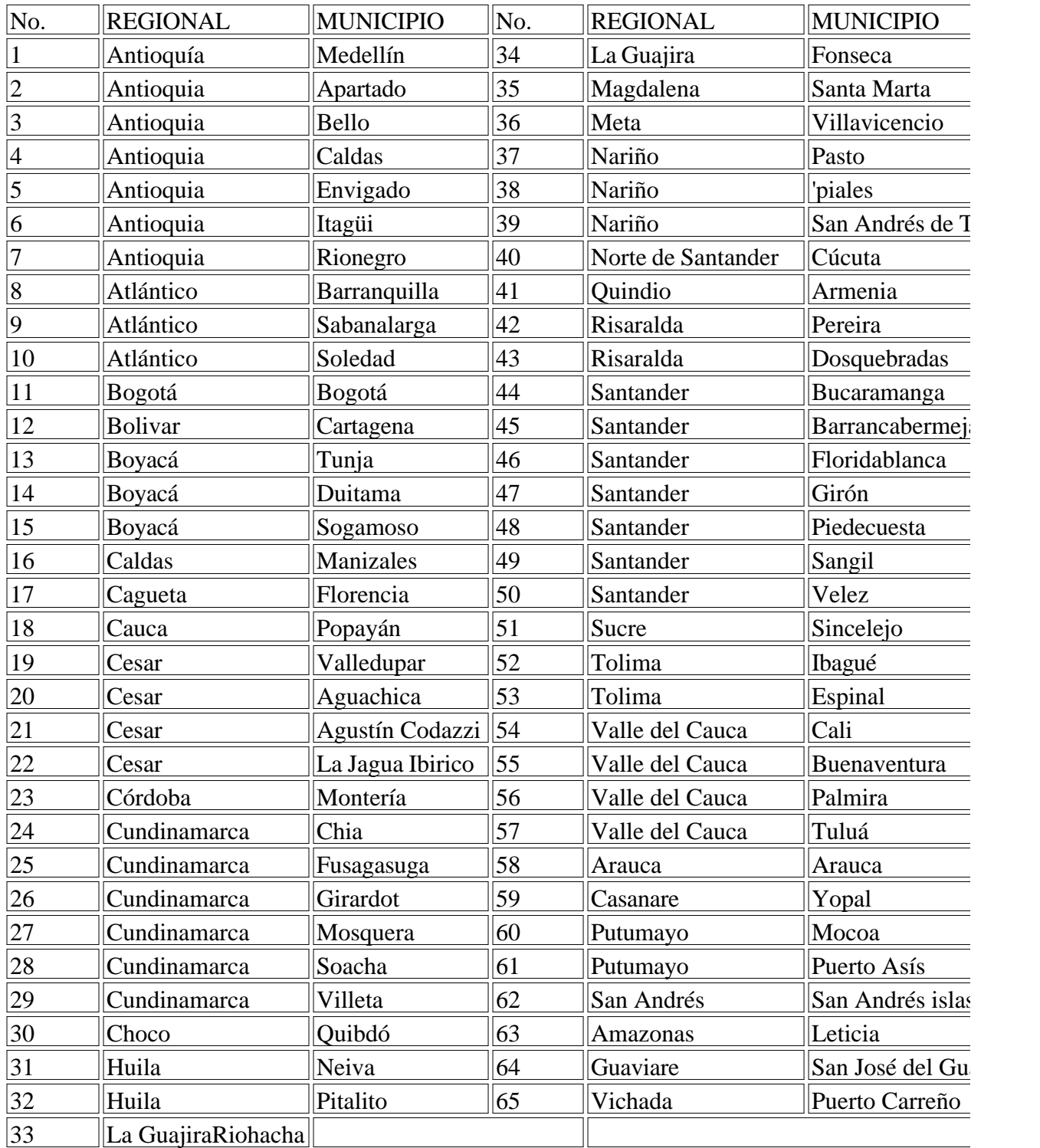

Procedimiento para matricula de jóvenes en acción

- La ficha se crea y se publica con el porcentaje asignado a demanda social

- Una vez la ficha pase a estado "En Matricula", el centro matriculará a los aspirantes seleccionados.

- El centro de formación ampliará el cupo de la ficha para completar el 100% del cupo

- Una vez efectuada la matrícula del primer porcentaje, según cupos ofertados, se cambiará de estado seleccionado" a "seleccionado" (según puntaje obtenido en prueba fase 1) a los Jóvenes en Acción que presentaron prueba y no lograron cupo en este primer porcentaje. Si no se tiene número suficiente de Acción, se cambiará el estado de los demás aspirantes de demanda social que se encuentren no sele que hayan presentado, a fin de que el centro proceda a convocar la matrícula de dichos aspirantes (segundo puntaj obtenido) hasta completar el grupo.

- Una vez el grupo de administración educativa atienda la solicitud anterior, el centro convocará y asentará l matrícula.

- Si dentro de los aspirantes inscritos no seleccionados con prueba no se encuentran jóvenes en acci para completar el cupo, el centro podrá completar la totalidad de ios cupos con los demás aspirantes cuenta el orden del puntaje de mayor a menor.

2.2. Registro y Publicación de la Respuesta Institucional:

- La caracterización de fichas para la formación titulada debe generarse en SOFIA a más tardar el 1 con fecha de inicio de la formación 7 de abril de 2014, para revisión y verificación del cumplimiento requisitos. Las fichas creadas después del plazo definido no serán verificadas ni publicadas.

- Es muy importante que antes de la fecha señalada el Centro revise cuidadosamente la información
- Fecha de Inicio
- Fecha de Terminación
- Cupo
- Programa
- Modalidad del Programa
- Nombre Responsable
- Departamento de Desarrollo de Formación
- Municipio de Desarrollo de Formación
- Requisito Específico
- Tipo de Respuesta

- Lugar/Dirección de Ejecución de Formación: Indicar dirección exacta donde se llevará a cabo la f usar abreviaturas)

- Jornada
- Horario
- LMS: seleccionar el LMS Blackboard

Cuando en el centro definen atender varios grupos que cumplen con las mismas condiciones de: programa de en qu formación, municipio, jornada, horario, lugar de realización; entonces se caracterizara una UNICA total de los cupos, programando los ambientes e instructores que apoyarán el proceso y organizarán teniendo en cuenta las rutas de aprendizaje y proyectos asociados.

- Si para el mismo programa hay cambio de alguna de las variables, es necesario crear una nueva ficha.

# 2.3. Víctimas del Conflicto Armado

Para dar cumplimiento al Decreto 4800 de 2011, el líder del Servicio Público de Empleo deberá en subdirector del centro y al funcionario responsable de la oferta en el centro antes del 5 de febrero de relación de los programas que hayan identificado para atender la población víctima del conflicto arm sea tenido en cuenta el porcentaje del 20% al momento de caracterizar el cupo de la ficha.

"Por transparencia en el proceso, una vez esté publicada la respuesta institucional en la página WEI modificada; el Subdirector del Centro es el responsable de la calidad final de la información public

## 3. Inscripción

Las inscripciones se realizarán los días jueves 20 y viernes 21 de febrero en SOFIA PLUS www.senasofiaplus.edu.co. Se definirán accesos directos desde el portal del sena www.sena.edu.co Sofia.

Los aspirantes deben verificar su tipo y número de identificación antes de la inscripción. Dicha información no se modifica.

El centro deberá definir estrategias de comunicación para la promoción y divulgación de la oferta, garantizando conocimiento de los programas ofertados en los diferentes municipios contemplando el procedimie inscripción y selección que se realiza en SOFIA.

Del 22 al 28 de febrero quedarán activas las fichas de baja demanda, es decir aquellas que no cump 20% del cupo, permitiendo que se realicen más inscripciones. El Centro deberá consultar el reporte y definir las estrategias de promoción para los días adicionales de inscripciones.

Los Centros que atienden población en municipios alejados de las sedes o en áreas rurales, podrán i proceso de registro en SOFIA de los aspirantes como mínimo desde el 11 de febrero y deberán garantizar la especial de la especial de la especial de la especial de la especial de la especial de la especial de la especial de inscripción el 20 y 21 de febrero.

Los Centros que no registren las inscripciones entre el 20 y 21 de febrero, lo pueden realizar desde febrero, fecha donde quedan activos los programas de baja demanda.

Cuando las fichas cambian de estado de inscripción a selección, el sistema no permitirá realizar ins adicionales.

Las fichas que durante todo el proceso de inscripción no cumplan mínimo con el 20% del cupo, el si cancelara (29 de febrero), enviando un mensaje a los aspirantes informándoles que por no cumplir que cancela el proceso.

Durante el proceso de inscripción el sistema realizará la validación de las inhabilidades informándo inmediatamente cuando éstas le apliquen.

El sistema durante el proceso de inscripción en algunos programas, le permitirá al aspirante aplicar opción.

Los aspirantes a inscribirse a programas del nivel tecnólogo, deben incluir en el formulario el registro del E de Estado (SNP) sin ninguna excepción.

## 4. Selección

El proceso de Selección se compone de la FASE I: Prueba de competencias por la Web (Online-) y

(prueba controlada y/o Taller), opcional.

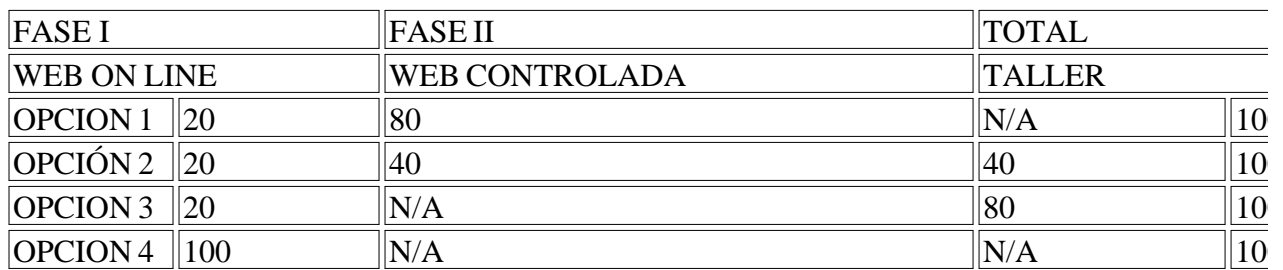

Tabla No 1

#### 4.1. Aplicación de Pruebas Fase I y Fase II

Fase I:

Prueba Web: valora los intereses, motivaciones, competencias general laboral y ciudadanas, tiene d pues es una prueba eliminatoria y clasificatoria, se califica con una escala de Uno (1) a cien (100), según tabla  $\mu$ 1. Con esta prueba se busca identificar aquellos aspirantes que a través de sus respuestas demuestra interés por el programa elegido, la actitud esperada en diferentes ambientes cotidianos y la habilida para usar la información con un fin determinado como toma de decisiones, creatividad y solución d así mismo busca identificar las competencias que a futuro le facilitarán el desempeño exitoso en su

La prueba de competencias por la Web Online se desarrolla desde cualquier punto de conexión a In aspirantes serán citados de acuerdo con el último número de identificación, así:

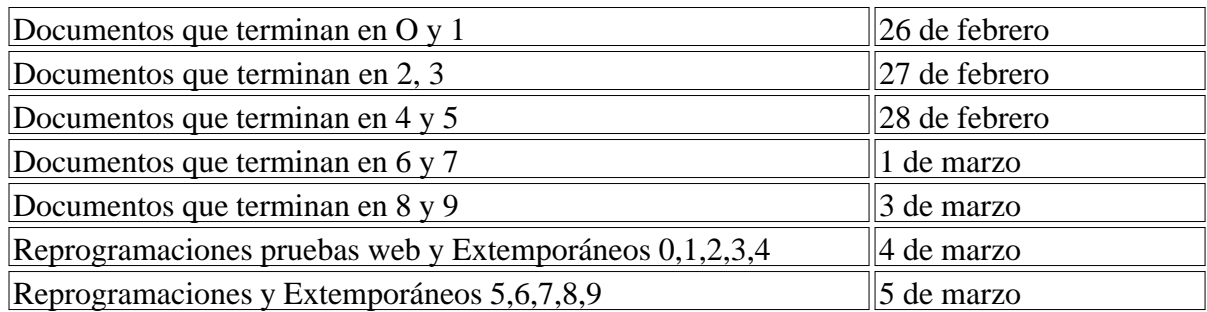

Consultar la fecha de la citación en el cronograma que se publica en el portal de SOFIA PLUS http://portal.senasofiaqlus.edu.co/

El 4 y 5 de marzo se reciben y atienden las quejas y reclamos que se origen en la aplicación de las pruebas.

Fase II

Tiene dos modalidades (prueba web controlada y/o taller). Estas pruebas son de carácter clasificato eliminatorio, son presenciales lo que obliga al aspirante a presentar el documento de identificación se admiten denuncios, se califica de una escala de uno  $(1)$  a cien  $(100)$  puntos y tiene un valor porcentual dependiendo de las opciones señaladas en la tabla No 1.

Prueba web controlada: Valora las aptitudes y competencias básicas asociadas a los programas en á como: biología, matemáticas, sociales, física, inglés e informática, con el fin de identificar el perfil en relación al programa de formación elegido.

Prueba Taller: Busca apreciar las competencias comportamentales, biofísicas y actitudinales de los desempeñarse en el futuro programa de formación, estas competencias se valoran teniendo en cuen desempeño frente a las actividades propuestas en el taller (Ver documento adjunto).

Para cualquiera de las modalidades seleccionadas, el responsable del proceso en el centro debe capa equipo de instructores en el desarrollo y registro de información así como en el procedimiento de ej cada modalidad y tiene como apoyo los instructivos que se encuentran en el http://portal.senasofiaplus.

Del 7 al 10 de marzo, el funcionario que tiene el Rol de "Gestor de Desarrollo Curricular" a través funcional "Planeación de la Formación" debe Gestionar las Pruebas Fase II y seleccionar el LMS (I acuerdo con las opciones presentadas en la tabla No.1 y asignar ambiente a la ficha de caracterizaci

4.2. Pruebas Off Line (Fuera de Línea)

OFF LINE es una prueba programada y aplicada en el centro para poblaciones especiales, con dific conectividad o en condición de discapacidad (limitación visual, auditiva, motriz o cognitiva). Las c evaluar, la escala de valoración y porcentaje asignado para esta modalidad es el mismo de una prue controlada.

Los requisitos para poder realizar pruebas para estas fichas de caracterización son:

- El subdirector de centro o a quien designe enviará la solicitud al coordinador de Administración e Dirección General indicando: nombre del responsable con su correspondiente número de cedula ad enseñar el número de la ficha, nombre del Centro, nombre del programa de formación, línea y red.

- El centro personaliza la ficha con la prueba tipo OFFLINE.

- El encargado de administración educativa asigna el ROL de Gestor de Pruebas Offline al profesio en la solicitud, el cual firma el acta de responsabilidad sobre el proceso y consulta la http://portal.senasofiaplus.edu.co/docs/videos/prueba\_offline/ para conocer el procedimiento.

- El ROL de Gestor de Pruebas, descarga en Sofia el software Evaluaciones Offline y lo debe instal Windows (XP, Vista o 7). Es importante (pero no obligatorio) tener en cuenta que los computadores instala el software tenga la fecha y hora actual. El sistema no requiere permisos de Administrador d

- Adicionalmente el ROL de Gestor de Pruebas Offline debe descargar las pruebas en Sofía a partir en que todas las fichas se encuentren en estado Verificada, y cargarlas en software de Evaluaciones respectivo rol administrativo que se indica en las guías de usuario.

- El centro contactará a los aspirantes que se inscribieron en las fichas caracterizadas con pruebas o garantizará la aplicación de la prueba dentro de las fechas establecidas en el cronograma para las pr

- El cargue y exporte de las pruebas es responsabilidad del funcionario encargado por el centro, ade contar con el respectivo conocimiento para el manejo y administración de pruebas en el sistema de Offline.

- El Gestor de Pruebas Offline designado por el Encargado de Administración Educativa, debe carg pruebas presentadas por los aspirantes durante las fechas de Selección Fase I, establecidas

Esta información será recibida antes del 11 de febrero y corno respuesta el Grupo de Administración enviará los Instructivos e instaladores requeridos para poder realizar las pruebas.

Por ser la fase II de carácter presencial, en los centros de formación, el funcionario de ingreso tendr

siguientes indicaciones para el desarrollo del proceso:

- Los aspirantes se deben presentar puntualmente en la fecha, hora, lugar y ciudad donde han sido c

- Debe presentar el documento de identificación original y vigente como: cédula de ciudadanía, tarj identidad o contraseña, cédula de extranjería (Los extranjeros deben demostrar su residencia en Co documento no coincide en el tipo y/o número del mismo no podrá continuar en el proceso de la corse admiten denuncios.

- Debe presentarse sin acompañante al sitio asignado para la presentación de la prueba correspondionalente (salvo que el salvo que el salvo que el salvo que el salvo que el salvo que el salvo que el salvo que el salvo que el aspirante presente algún tipo de discapacidad que le obligue a contar con ayuda para su desplazamiento

- Una vez el aspirante ingresa al salón no podrá usar, portar ni manipular ningún tipo de aparato ele mecánico como: celular, cámara de video o fotográfica, apuntadores inalámbricos, ni podrá ingresa objetos, libros u otros elementos relacionados.

- Convocar a los instructores que apoyaran el proceso de acceso al salón de los aspirantes, verificac documentos y activación de pruebas en SOFIA.

## **4.3. Taller y/o Prueba Web controlada**

- El sistema activará de manera predeterminada el 2.5 del cupo definido para citar al taller. El Centro rol de agente SGS podrá realizar la modificación del cupo definido para citar a Fase II.

- La citación a los aspirantes la deben realizar del 11 al 13 de marzo. Adicional a las notificaciones la aplicación (SOFIA PLUS), es importante que el centro defina estrategias de comunicación para que los aplicaciones aspirantes conozcan el estado de su proceso de selección.

- El Centro realizará el taller desde el 14 al 25 de marzo.

- Se recomienda que para el registro de los resultados del taller y /o prueba de confirmación se reali plazo definido para su desarrollo. Es responsabilidad de los instructores asignados la verificación d registro de resultados de todos los participantes a más tardar el 25 de marzo.

- El responsable del proceso en el centro debe garantizar que se carguen, gestionen y publiquen los la fase II en SOFIA, a más tardar el 25 de marzo a las 6 pm.

- Los aspirantes podrán consultar los resultados finales del proceso de selección el 26 de marzo des pm. La consulta es personalizada y la pueden realizar en el portal www.senasoliaplus.edu.co en la o "Consultar Resultados de prueba"

4.4. Atención a Población con discapacidad para el proceso de selección

Los aspirantes que se consideren en condición de discapacidad (limitación visual, auditiva, motriz o realizar el registro en el aplicativo de la Entidad informarán el tipo de discapacidad que presentan. información será utilizada por los funcionarios de ingreso en cada centro para prever el alistamiento recursos y medios pertinentes para brindar el apoyo necesario.

Veinticuatro (24) horas después de haberse inscrito al programa de formación de su interés, los asp radicar en el Centro de Formación al cual se inscribieron, los siguientes documentos:

- Carta de solicitud de apoyo dirigida al Coordinador del Grupo de Gestión de Administración Edu Coordinador del Grupo de Formación Integral, Gestión Educativa y Promoción y Relaciones Corporativas y Promoción corresponda, en la cual especifiquen el apoyo y adecuaciones necesarias para presentar la prueba de condiciones óptimas.

- Adjuntar, certificado médico expedido por la EPS a la que se encuentren afiliados máximo quince expedición- en donde conste el tipo de limitación. En caso de no estar afiliado a una EPS, el certific expedido por un médico registrado en la Secretaria de Salud de su ciudad.

El Coordinador del Grupo de Gestión de Administración Educativa o el responsable de ingreso del corresponda atenderá las solicitudes y evaluará los recursos que requiere para disponer los medios y para que los aspirantes con discapacidad presenten las prueba de selección en condiciones de igualdad y establecer protección. Estas previsiones no implican ningún tipo de valoración o atención preferencial ni que l brinde servicios terapéuticos.

Si los aspirantes con discapacidad no presentan los documentos descritos anteriormente el Centro d asumirá que no requiere ningún tipo de apoyo o acompañamiento pero realizará las previsiones que convenientes.

Con lo anterior se garantiza que el Ingreso de Aspirantes a las acciones de formación que ofrece la realice en estricto orden de mérito y de acuerdo con los resultados obtenidos en las pruebas de selec forma que la Entidad cumpla con equidad, claridad y transparencia, en la asignación de los cupos ofertados y la óptima utilización de los mismos, en procura de elevar la calidad de la Formación Profesional Integ

# 5. Matricula

Es el registro que formaliza el ingreso de una aspirante al estado de aprendiz de un programa de formación en la la entidad, implica la aceptación del reglamento para alumnos SENA y el compromiso de conocerlo y

Requisitos:

5.1. Verificación del original del documento de identidad y recepción de la fotocopia,

Según Normatividad dispuesta por la Registraduría Nacional del estado civil los ciudadanos Colon identifican con:

- Tarjeta de identidad expedida por la Registraduría Nacional del Estado Civil, es el único medio id identificación de los menores de edad que hayan cumplido los siete (7) años de nacidos". Artículo : No. 1694 de 1971.

- Una vez cumplidos los dieciocho años, la persona se identifica con la cédula de ciudadanía, es así artículo 1 de la Ley 39 de 1961 dispone que "la cédula de ciudadanía es el documento con el cual los mayores de edad, pueden identificarse en todos los actos civiles, políticos, administrativos y judiciales.

Cédula de extranjería (Los extranjeros deben demostrar su residencia en Colombia).

52. Verificación y recepción de los certificados académicos establecidos según el programa de formación en que se ha sido seleccionado. Los títulos, certificados o diplomas obtenidos en otros países deben ser conva Ministerio de Educación.

5.3. Debe demostrar certificación expedida por la EPS o SISBEN como parte del proceso de matríc finalizar la inducción. Opcional

5.4. Los aspirantes que resulten seleccionados en el nivel Tecnólogo, deben presentar copia del resultado de l prueba del ICFES y entregarlo al momento de asentar la matricula. Quien no lo presente no podrá r Ley 30 de Educación 1992.

5.5. Convocar y Matricular. Convocar y matricular los aspirantes que queden seleccionados a partir marzo. El Coordinador Académico debe garantizar la aprobación de la programación como requisito la citación a matrícula.

Cada ficha contará con el 50% del cupo como suplentes y que podrá convocar a matrícula el respor ingreso en el centro de formación en el orden estricto de puntaje presentado en el sistema, ya que és corresponde con el orden del puntaje obtenido en el proceso.

Para la selección de suplentes, previamente el centro deberá anular los convocados que no cumplan requisitos y luego realizar el procedimiento de convocar a matricula a los suplentes de acuerdo con disponible, esto opera cuando la ficha se encuentra en el estado "matricula".

El sistema permitirá convocar los suplentes a matrícula hasta un (1) mes después de inicio de la for cambiándole el estado al aspirante.

El no asentar la matricula en las fechas establecidas genera la cancelación de la fichas aún con los  $\varepsilon$ convocados, esto ocurre cuando el sistema realiza el cambio de estado de las fichas de matrícula a  $\epsilon$ 

## 6. Inducción

Se realizará a partir del 7 de abril de 2014. El alistamiento del proceso de inducción lo realizará el equipo Interdisciplinario definido en cada Centro, contara con una duración de 40 horas de acuerdo a los li la circular No.3-2012-000276 del 06/07/2012.

Una vez se cierre el proceso de Verificación - Asentar matrícula, a partir del 7 de abril de 2014 el C Gestión Operativa Integral de la Formación en Modalidad Virtual y a Distancia creara las cuentas d institucional definidas para cada aprendiz.

Estaremos atentos para resolver inquietudes con relación a los presentes lineamientos:

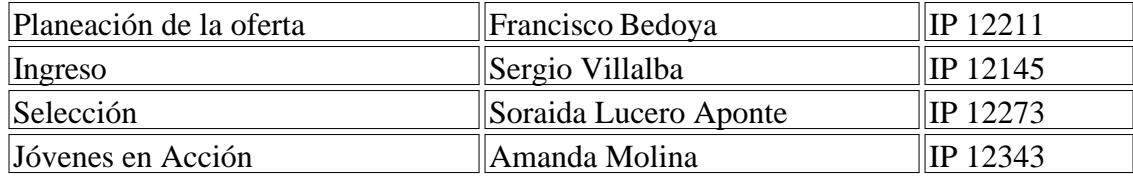

Cordial Saludo,

NATALIA ARIZA RAMIREZ

Directora de Formación Profesional

## MI COMPROMISO COMO APRENDIZ SENA

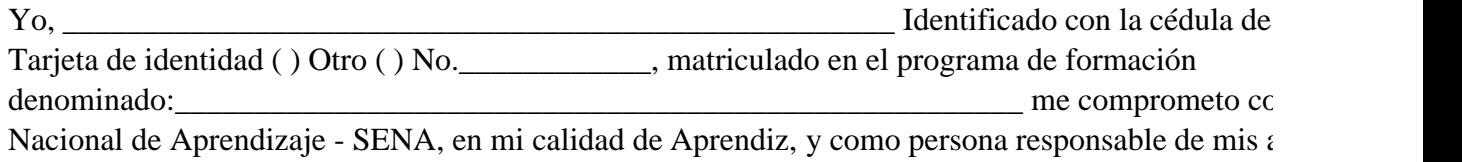

1. Cumplir y promover las disposiciones contempladas en el Reglamento del Aprendiz SENA, del qu

conocimiento, así como las establecidas en las Normas de Convivencia y de las derivadas de mi situación geográfica, entorno tecnológico y cultural del Centro de Formación.

2. Desarrollar el programa de formación en el cual me he matriculado, a través de la formación por como estrategia metodológica institucional, asumiendo mi rol como gestor de mi propio proceso de en el marco del aprendizaje autónomo, haciendo uso de la infraestructura disponible en la entidad y condiciones tecnológicas del SENA, en particular para el programa de formación, lo cual me fue ex durante mi inducción.

3. Participar con responsabilidad en todas las actividades curriculares y complementarias o de profi relacionadas con el programa de formación sean virtuales o presenciales, sean estas programadas en en instalaciones físicas diferentes al mismo.

4. Presentar siempre las mejores condiciones de aseo y pulcritud en mi imagen personal.

5. Usar respetuosa y decorosamente el uniforme (en caso de tenerlo), dentro y fuera de la Institució todo el tiempo del proceso de aprendizaje.

6. Utilizar la indumentaria y los elementos de protección personal establecidos para el ingreso al an aprendizaje respectivo.

7. Proyectar decorosamente la imagen corporativa del SENA en mis actuaciones, dentro y fuera de asumiendo una actitud ética en cada una de mis acciones.

8. Cuidar y no atentar contra las instalaciones, infraestructura, equipos, muebles y todos los elementos de la propiedad de la Entidad, así como asumir y compartir la responsabilidad en caso de pérdida o daño y de los materiales de formación que se requieren para el aprendizaje.

9. Portar en todo momento el carné de identificación institucional en sitio visible.

10. Respetar la diversidad de género, edad, etnia, credo, religión, ideología, procedencia y ocupación, integrantes de la comunidad educativa, manteniendo un trato cordial.

11. Registrar y mantener actualizados mis datos personales en los aplicativos informáticos que el S determine y actuar como veedor del registro oportuno de las situaciones académicas que se presente

12. Aceptar las directrices de comportamiento y respeto en el uso de las tecnologías de la informaci comunicación (TIC) del SENA.

13. Acatar las normas de comportamiento, manteniendo en todo momento y espacio institucional un respetuoso, sin exceder bajo ninguna circunstancia los límites de las expresiones físico-afectivas y social afectivas.

14. No realizar ni apoyar actos que limiten o afecten el derecho a la educación o la locomoción de l educativa del SENA, como impedir el acceso a funcionarios y aprendices a los centros de formación instalaciones del SENA.

15 Entregar en el momento de asentar la matricula, el comprobante de las pruebas de Estado ICFES haberme inscrito en un programa del nivel Tecnólogo.

#### FIRMA DEL. APRENDIZ:

#### **FECHA:\_\_\_\_\_\_\_\_\_\_\_\_\_\_\_\_\_\_\_\_\_\_\_**

Este documento forma parte de la ficha académica del aprendiz y es prueba del compromiso con el SENA de cumplir el Reglamento de Aprendices SENA, el cual es firmado durante el proceso de la proceso de **matrícula en un programa de formación en el SENA.**

PROTOCOLO PARA LA FORMULACION DE TALLER

## PRUEBA DE SELECCIÓN

#### JUSTIFICACIÓN

El proceso de selección SENA se ha venido fortaleciendo en constante búsqueda de aspirantes que motivados, interesados por los programas de formación, pero que además de ello cuenten con las habilidades el cognitivas y biofísicas que garanticen su desempeño en el ambiente laboral.

Actualmente el proceso de selección consta de una primera fase en la cual el aspirante luego de reg inscribirse en SOFIA presenta una prueba vía web que consta de 20 ítems, los cuales buscan identificaaspirantes que demuestran mayor interés por el programa elegido, la actitud esperada en diferentes cotidianos y la habilidad cognitiva para usar la información con un fin determinado, como toma de creatividad y solución de problemas; así mismo busca identificar las competencias que a futuro le f desempeño exitoso en su vida laboral.

La segunda fase tiene dos tipos de pruebas: Web controlada y/o taller dependiendo de la opción que para cada ficha, según las opciones dadas en la circular.

Teniendo en cuenta lo anterior, el presente documento se centra en disponer la metodología básica del taller, esto con el fin de fortalecer el proceso de selección buscando disminuir los índices de deserción temprana de los aprendices SENA, permitiendo, a su vez, una mejora continua de la calidad de la fo

#### COMPETENCIAS A EVALUAR:

Se presenta como referente la siguiente matriz insumo para la valoración de los componentes y diseño de los componentes y diseños indicadores en relación al perfil del aprendiz SENA:

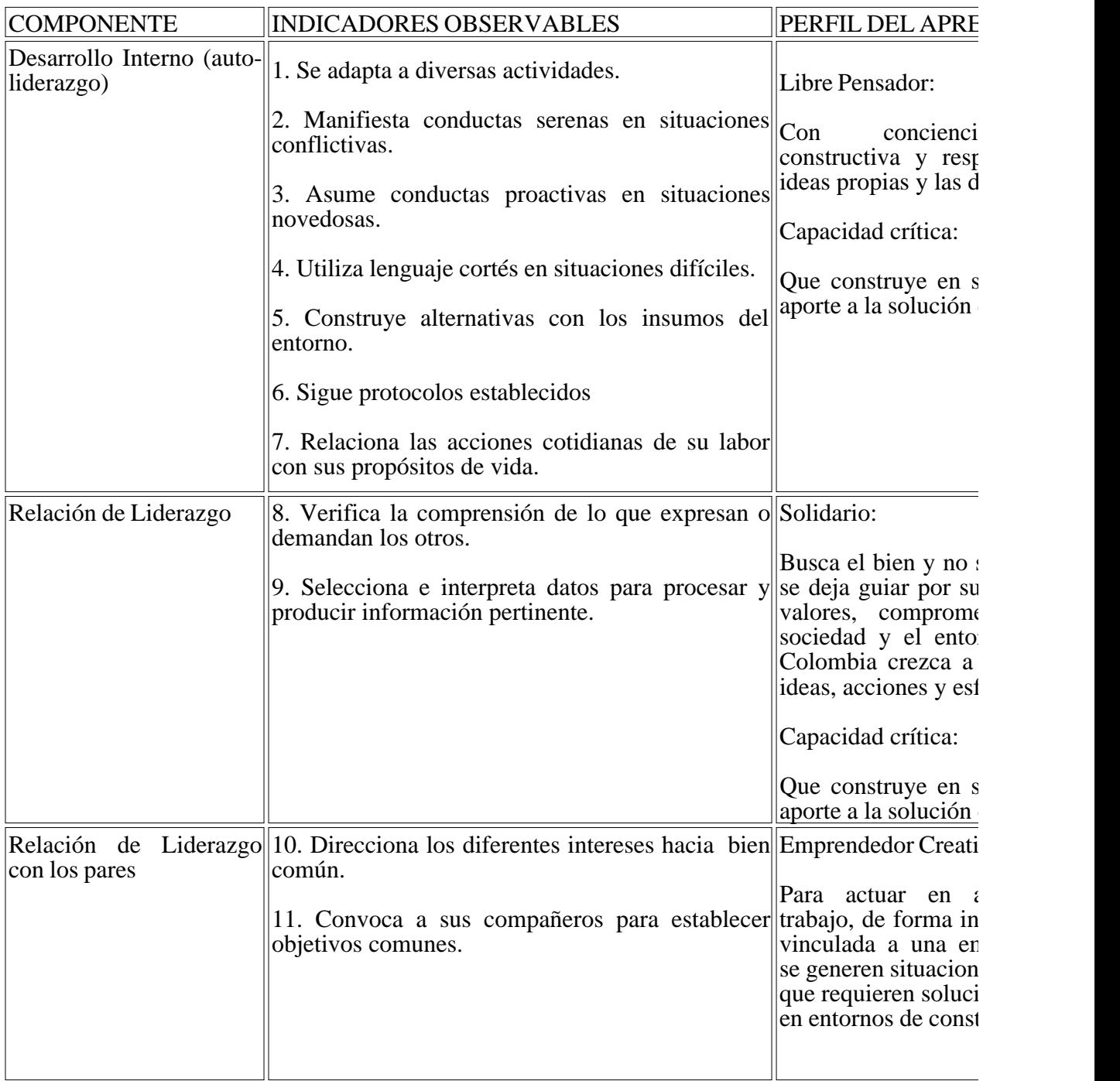

Algunos factores de evaluación específicos que se pueden valorar al interior del taller, dependiendo condiciones establecidas en el diseño curricular pueden ser:

- Competencias Generales Laborales

Las Competencias Laborales Generales (CLG) son el conjunto de conocimientos, habilidades, actit que un joven estudiante debe desarrollar para desempeñarse de manera apropiada en cualquier ento productivo, sin importar el sector económico de la actividad, el nivel del cargo, la complejidad de l grado de responsabilidad requerido.

# - Motricidad

Capacidad del hombre para generar movimiento por sí mismos. Es un conjunto de propiedades innatas o adquiridas del organismo para reaccionar con ayuda del aparato motor a estímulos internos o externos

# forma de movimientos. La Motricidad puede clasificarse en Motricidad Fina y Motricidad Gruesa

# PROTOCOLO PARA EL DISEÑO DE TALLERES

1. Para el diseño del taller se deben establecer previamente los siguientes aspectos de acuerdo al formato adjunto:

a. Contar con un equipo interdisciplinario integrado por el responsable de Ingreso, Responsable de Instructor técnico, instructores transversales.

b. Establecer los indicadores a evaluar en los componentes del perfil del aprendiz que se consignan teniendo en cuenta nivel y programa, teniendo en cuenta los aspectos comportamentales, habilidades mínimas requeridas

c. Establecer los requisitos biofísicos mínimos para el programa de formación si éste lo requiere.

d. Diseñar el objetivo del taller en relación a los indicadores de evaluación establecidos previament programa ofertado.

e. Disponer de los materiales, herramientas y ambientes necesarios para el desarrollo del taller.

f. Describir la actividad paso a paso, definiendo producto a entregar si es el caso.

g. Describir paso a paso lo que se espera que realice el aspirante de acuerdo al nivel (operario, técni especialización técnica, tecnólogo, especialización tecnológica) durante el taller.

h. Describir paso a paso lo que debe realizar el Instructor que aplica el taller durante su desarrollo.

i. Describir las interpretaciones de la valoración de acuerdo a la escala de calificación establecida,  $\epsilon$ indicador según el nivel (operario, técnico, especialización técnica, tecnólogo, especialización tecnológica).

j. Proponer actividades concordantes con el perfil de ingreso del programa, el objetivo, los indicadores y el n

k. Las actividades deben permitir evidenciar los componentes que se esperan identificar en el aspira

## PROTOCOLO PARA EL DESARROLLO DE TALLERES ACTITUDINALES

#### EN EL MARCO DEL PROCESO DE SELECCIÓN

Consideraciones para el inicio del taller

1. Se debe contar con dos profesionales que estén presente durante el taller; el instructor que aplica instructor que hará la veces de observador.

2. Se debe contar con antelación con un lugar adecuado para el taller (buena ventilación, sillas adec amplio).

- 3. El taller consta de la siguiente estructura:
- a. Presentación del programa de formación al que se inscribió y objetivo del taller.
- b. Desarrollo del taller.

c. Registro de calificación de acuerdo a las interpretaciones en la escala de valoración dada.

Instructor quien aplica taller.

1. El instructor debe contextualizar de manera breve a los aspirantes sobre el sentido del taller, igualmente explicará y dará las instrucciones para el desarrollo del taller.

2. Resolvera la inquietudes que presenten los aspirantes antes de dar inicio a la actividad, una vez e inicie no habrá espacio para interrogantes.

3. Finalizar el taller indicando a los aspirantes que este forma parte de un proceso de selección y por seleccionados los mejores puntajes, también debe indicar las fechas en las cuales los aspirantes pod los resultados del taller.

4. Reunirse con el instructor observador con el fin de valorar objetivamente el desempeño de los as taller, teniendo en cuenta las competencias, habilidades y destrezas consignadas en el taller.

Instructor observador:

1. Registrar a los aspirantes convocados a taller que se presentan al mismo.

2. El instructor observará el desempeño de los aspirantes en relación al objetivo del taller y a las actitudes esperadas según la guía de trabajo. Durante el taller no realizará intervenciones verbales.

3. En el formato de registro consignar las puntuaciones obtenidas en cada etapa del taller.

4. Los dos profesionales valorarán de manera objetiva el trabajo realizado por cada aspirante de acu objetivo propuesto, las interpretaciones según la escala de valoración.

#### **Aspirante convocado a taller actitudinal.**

1. Presentarse puntualmente con ropa cómoda en el ambiente, en la fecha y hora señalada para el de taller actitudinal; si el aspirante llega tarde al taller no podrá presentar el mismo.

2. El aspirante deberá presentar el documento de identificación igual al que fue registrado durante l de lo contrario no continuará el proceso.

3. Identificarse con el instructor, presentando su documento de identidad original y firmar planilla de asistencia.

4. Escuchar atentamente las instrucciones para el desarrollo del taller actitudinal.

## FORMACIÓN TITULADA

## CRONOGRAMA DE INGRESO II CONVOCATORIA REGULAR -2014

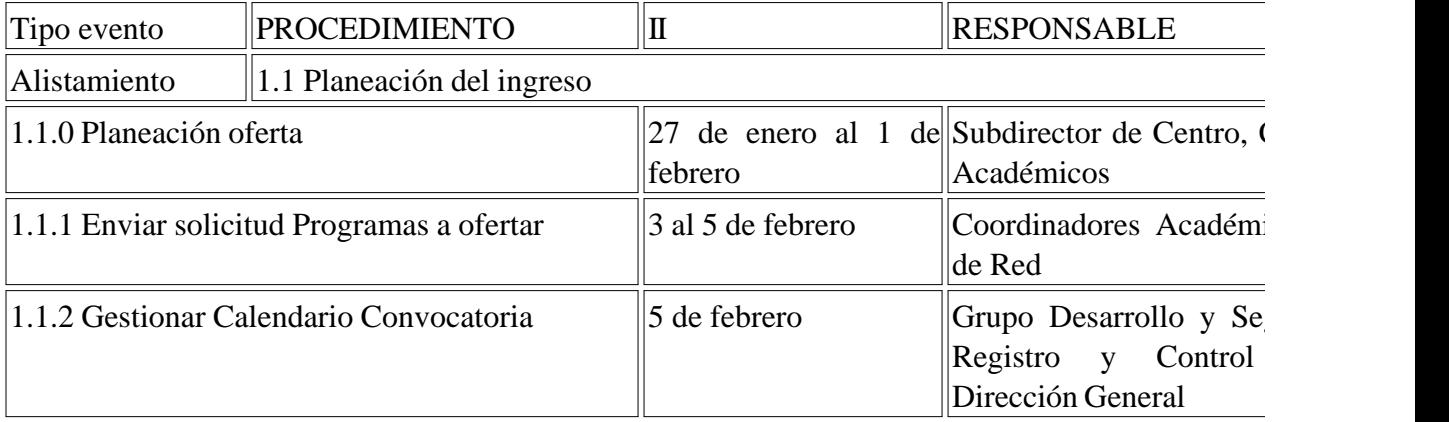

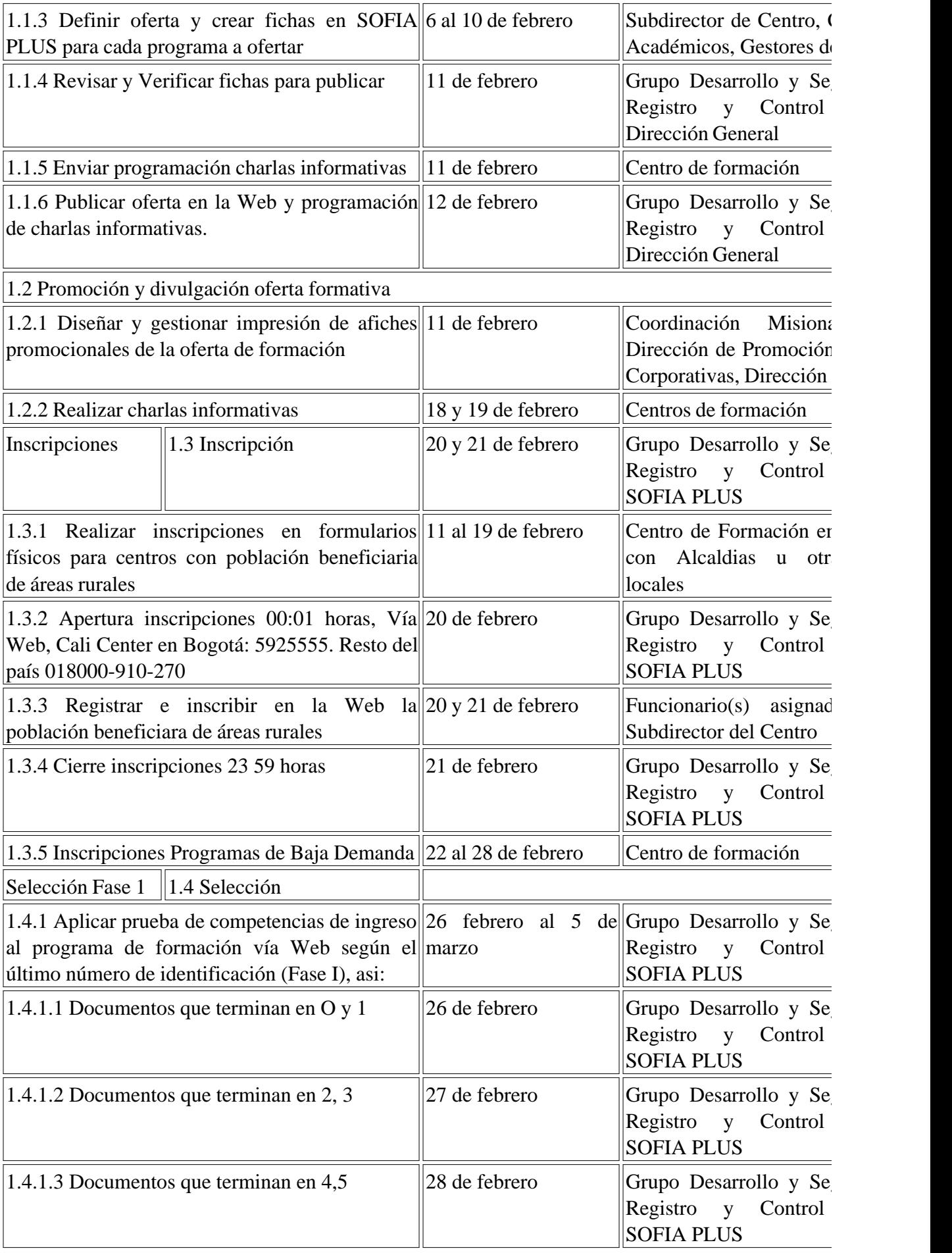

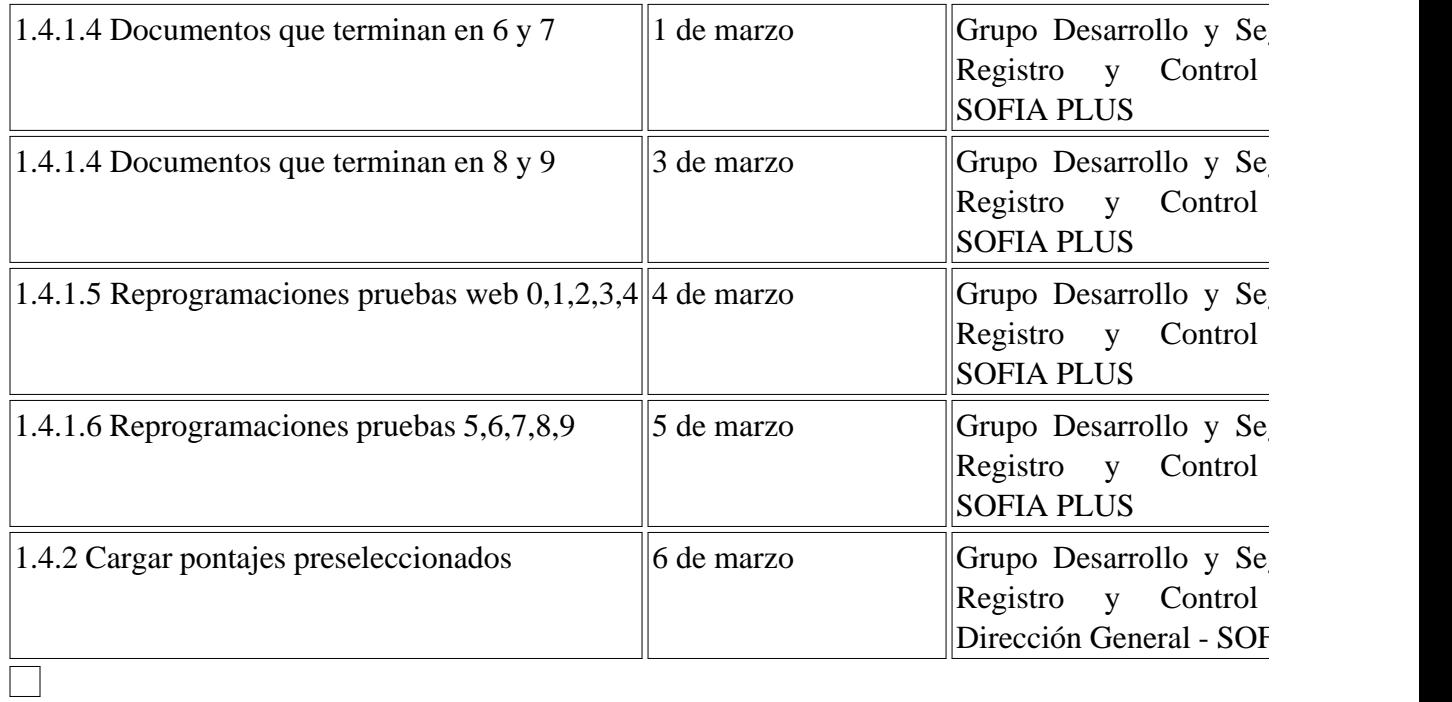

Disposiciones analizadas por Avance Jurídico Casa Editorial Ltda.

Normograma del Sena

ISSN Pendiente

Última actualización: 20 de abril de 2024 - (Diario Oficial No. 52.716 - 3 de abril de 2024)

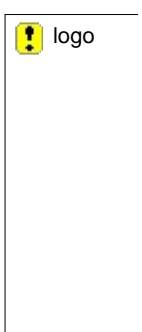